#### Databases-1 Lecture-01

Introduction, Relational Algebra

# **Information, 2018 Spring**

- About me: Hajas Csilla, Mathematician, PhD, Senior lecturer, Dept. of Information Systems, Eötvös Loránd University of Budapest
- ▶ Databases-1 Lecture: Friday 10:15-11:45 ELTE South Building, 0-220 Karteszi Room
- ▶ Website of the course: http://sila.hajas.elte.hu/edu18feb/DB1L.html

## **Textbook**

▶ A First Course in Database Systems (3rd ed.)by Jeff Ullman and Jennifer Widom

#### same material and sections as

▶ Database Systems: The Complete Book (2nd ed)by Garcia-Molina, Jeff Ullman and Jennifer Widom

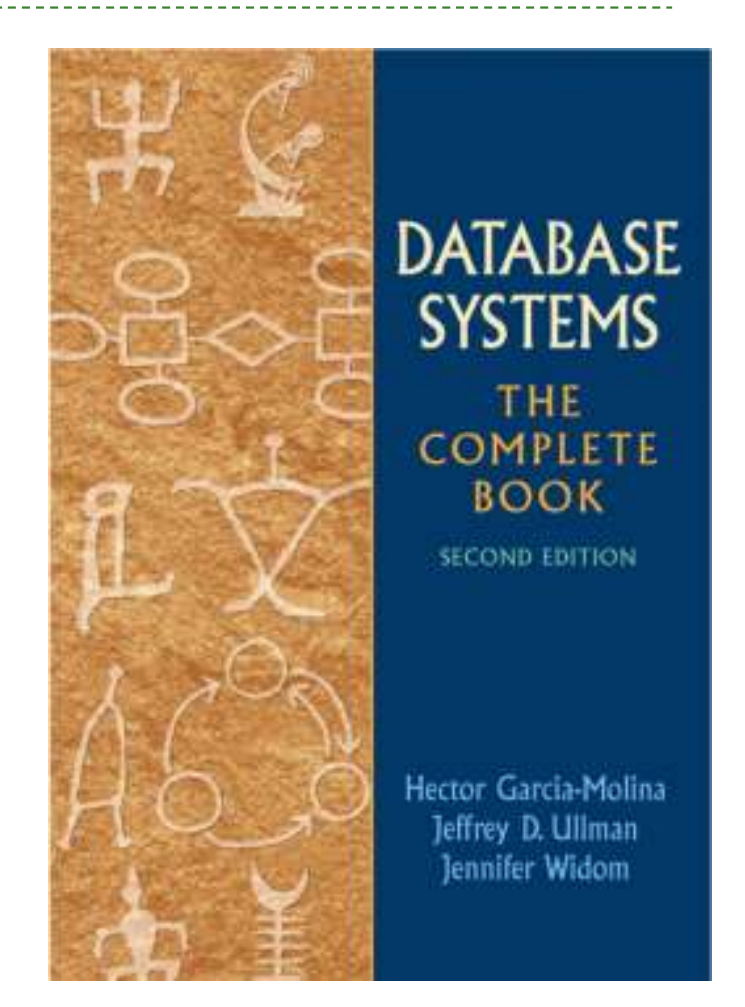

# **Topics of the semester**

- ▶ Relational Data Model
- ▶ Core and Extended Relational Algebra
- ▶ SQL Query and Modification
- ▶ Constraints, Triggers and Views
- ▶ PSM, Oracle PL/SQL
- Datalog, Recursion
- Entity-Relationship Model
- ▶ Design of Relational Databases

# **What is a Data Model?**

- ▶ 1. Mathematical representation of data
- ▶ 2. Operation on data
- ▶ 3. Constraints

#### **Relational Data Model**

#### $\blacktriangleright$  A relation is a table

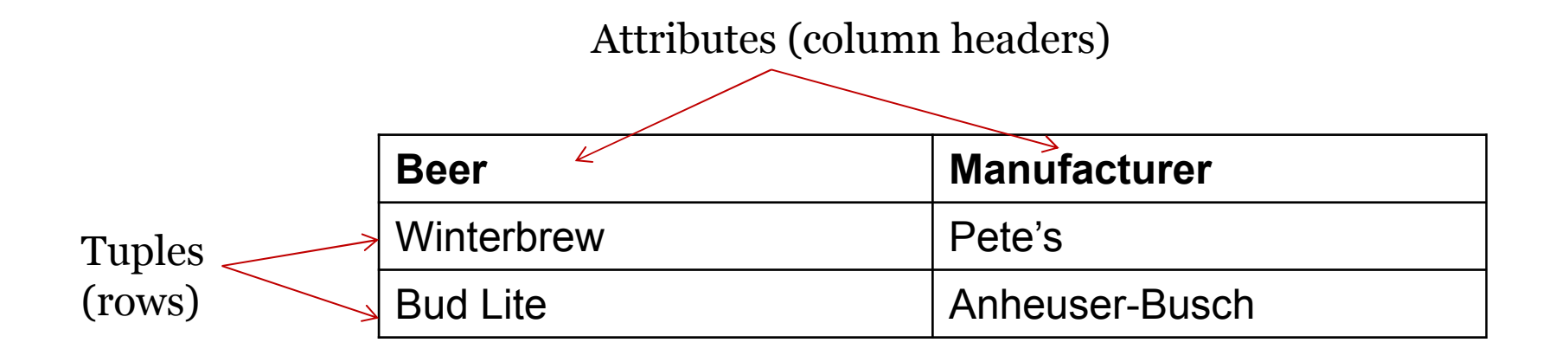

# **Types and schemas**

- *Relation schema* = relation name + attributes, in order (+ types of attributes).
	- Example: Beers(name, manf) or Beers(name: string, manf: string)
- *Database* = collection of relations.
- *Database schema* = set of all relation schemas in the database.

# **Why relations?**

- Very simple model.
- *Often* matches how we think about data.
- ▶ Abstract model that underlies SQL, the most important database language today.

# **Relational model**

- ▶ Logical level:
	- ▶ The relations are considered as tables.
	- $\blacktriangleright$  The tables has unique names
	- $\blacktriangleright$  The colums address the attributes
	- $\blacktriangleright$  The rows represent the records
	- ▶ Rows can be interchanged, the order of rows is irrelevant
- Physical level:
	- $\blacktriangleright$  The relations are stored in a file structure

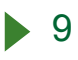

# **Examples**

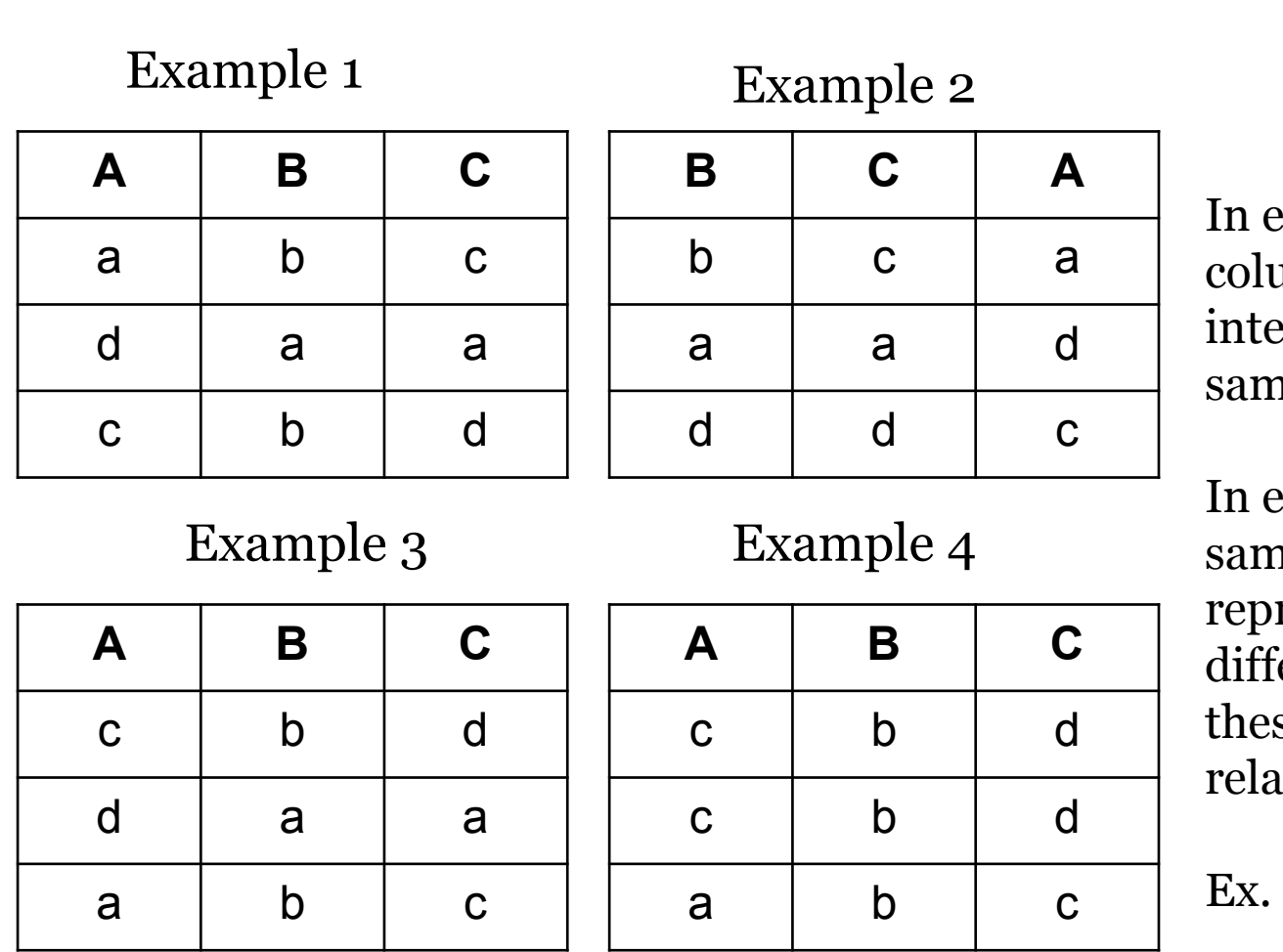

 $ex. 1$  and  $ex. 2$  the umns are interchanged but the ne relation

In ex. 1 and ex. 3 the ne tuples are resented in different orders but se are the same ations too.

Ex. 4 is not a relation

## **Defining a Database Schema**

- $\blacktriangleright$  A database schema comprises declarations for the relations ("tables") of the database.
- ▶ Many other kinds of elements may also appear in the database schema, including views, constraints, triggers, indexes, etc.

## **Declaring a Relation**

▶ Simplest form is:

▶ CREATE TABLE <name> (<list of elements>);

CREATE TABLE Sells (bar CHAR(20), beer VARCHAR(20), price REAL );

# **Elements of Table Declarations**

- ▶ The principal element is a pair consisting of an attribute and a type.
- ▶ The most common types are:
	- INT or INTEGER (synonyms).
	- REAL or FLOAT (synonyms).
	- CHAR(*<sup>n</sup>* ) = fixed-length string of *<sup>n</sup>* characters.
	- VARCHAR(*<sup>n</sup>* ) = variable-length string of up to *<sup>n</sup>* characters.
	- ▶ DATE is a type, and the form of a date value is: Example: 'yyyy-mm-dd' DATE '2002-09-30'

# **Example: Create Table**

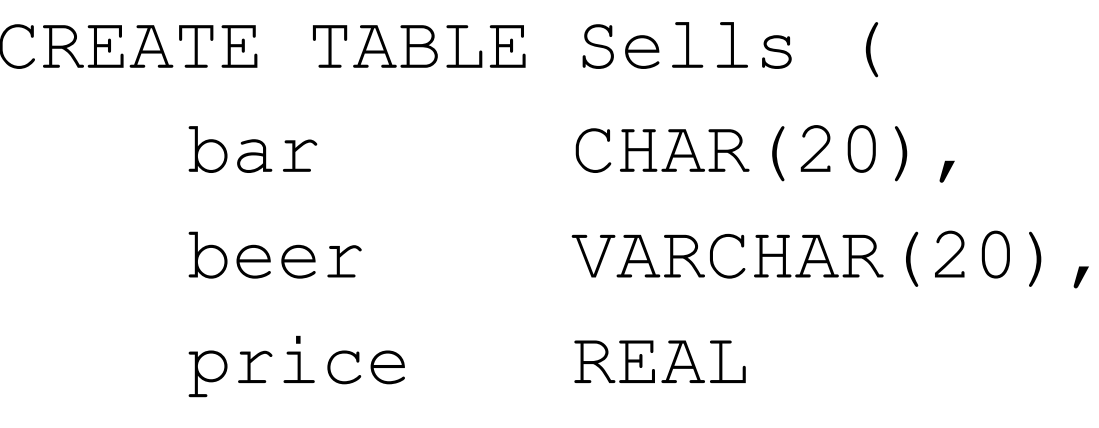

);

#### **Remove a relation from schema**

 $\blacktriangleright$  Remove a relation from the database schema by:▶ DROP TABLE <name>;

▶ Example: DROP TABLE Sells;

#### **Other Declarations for Attributes**

- $\blacktriangleright$  Two other declarations we can make for an attribute are:
	- 1. NOT NULL means that the value for this attribute may never be NULL.
	- 2. DEFAULT <value> says that if there is no specific value known for this attribute's component in some tuple, use the stated <value>.

# **Example: Default Values**

CREATE TABLE Drinkers (name CHAR(30) PRIMARY KEY,addr CHAR(50)DEFAULT '123 Sesame St.',phone CHAR(16)

## **Effect of Defaults -- <sup>1</sup>**

- ▶ Suppose we insert the fact that Sally is a drinker, but we know neither her address nor her phone.
- ▶ An INSERT with a partial list of attributes makes the insertion possible:

INSERT INTO Drinkers(name)VALUES('Sally');

## **Effect of Defaults -- <sup>2</sup>**

▶ But what tuple appears in Drinkers?

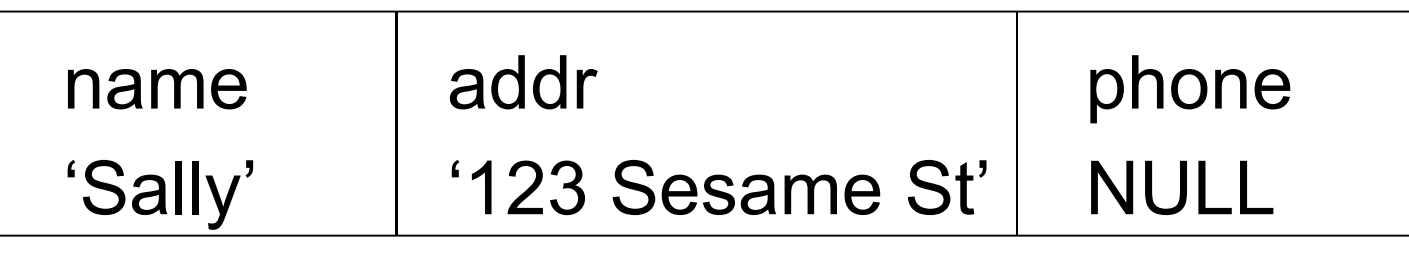

If we had declared phone NOT NULL, this insertion would have been rejected.

# **Query Languages: Relational Algebra**

- ▶ What is an "Algebra"?
- Mathematical system consisting of:
	- **▶ Operands --- variables or values from which** new values can be constructed.
	- *Operators* --- symbols denoting procedures that construct new values from given values.

# **Core Relational Algebra**

▶ Union, intersection, and difference.

- ▶ Usual set operations, but require both operands have the same relation schema.
- ▶ Selection: picking certain rows.
- ▶ Projection: picking certain columns.
- ▶ Products and joins: compositions of relations.
- ▶ Renaming of relations and attributes.

## **Union, intersection, difference**

- $\blacktriangleright$  To apply these operators the relations must have the same attributes.
- Union (R1<sup>∪</sup>R2): all tuples from R1 or R2
- Intersection (R1∩R2): common tuples from R1 and R2
- ▶ Difference (R1\R2): tuples occuring in R1 but not in R2

# **Example**

#### Relation Sells1:

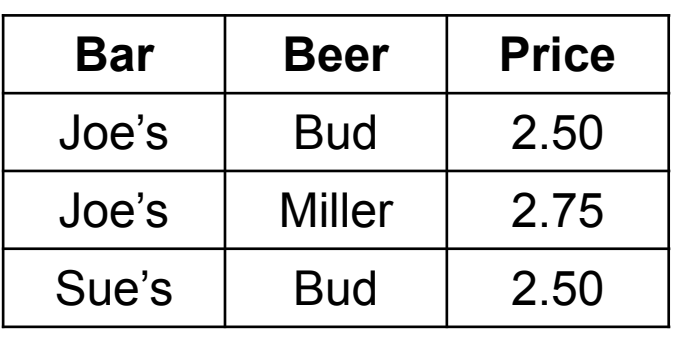

#### Sells1 ∪ Sells2:

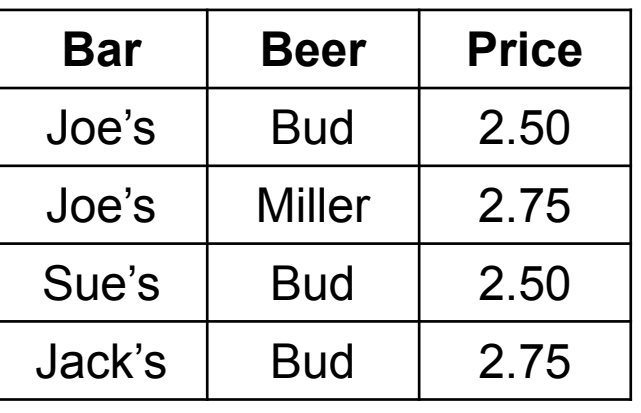

Relation Sells2:

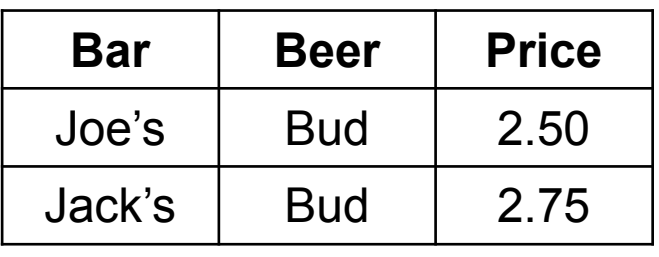

Sells1 ∩ Sells2:

| <b>Bar</b> | <b>Beer</b> | <b>Price</b> |
|------------|-------------|--------------|
| Joe's      | <b>Bud</b>  | 2.50         |

Sells2 \ Sells1:

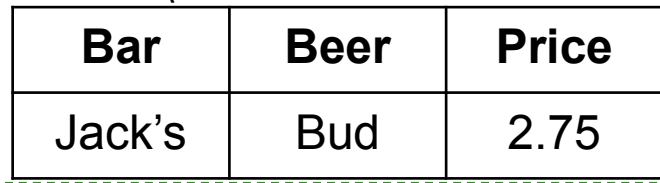

DB1Lect\_01\_RelAlgebra (Hajas, ELTE) --- based on Ullman's book and slides

#### **Selection**

- $\blacktriangleright$  R1 :=  $\sigma_{\stackrel{\phantom{.}}{C}}$  (R2)
	- ▶ *C* is a condition (as in "if" statements) that refers to attributes of R2.
	- R1 is all those tuples of R2 that satisfy *C*.

# **Example**

#### Relation Sells:

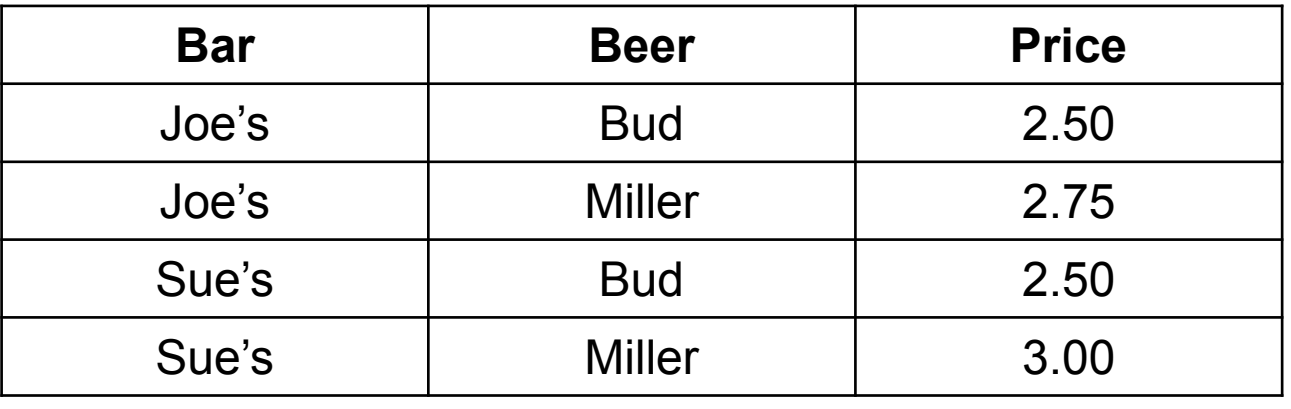

#### JoeMenu :=  $\sigma_{bar="^{\prime}Joe's''}}(Sells):$

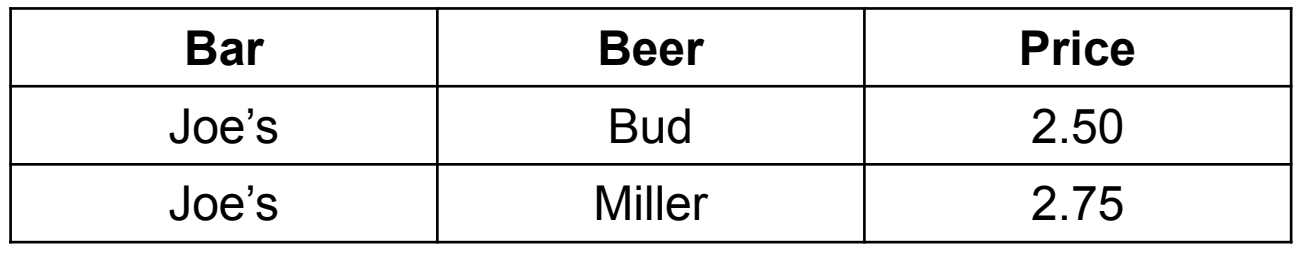

# **Projection**

- R1 := π *L* (R2)
	- **▶** *L* is a list of attributes from the schema of R2.
	- ▶ R1 is constructed by looking at each tuple of R2, extracting the attributes on list *L*, in the order specified, and creating from those components a tuple for R1.
	- ▶ Eliminate duplicate tuples, if any.

# **Example**

#### Relation Sells:

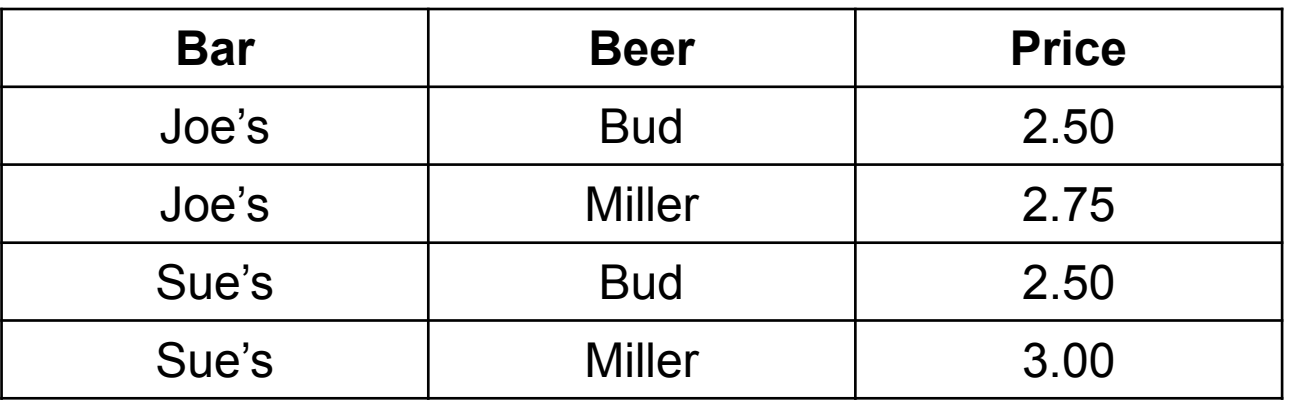

Prices :=  $\pi_{\text{beer,price}}(\text{Sells})$ :

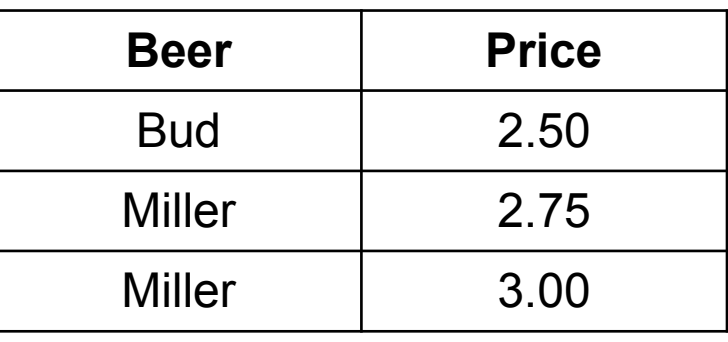

DB1Lect\_01\_RelAlgebra (Hajas, ELTE) --- based on Ullman's book and slides

#### **Product**

# ▶ R3 := R1 x R2

- ▶ Pair each tuple t1 of R1 with each tuple t2 of R2.
- ▶ Concatenation t1t2 is a tuple of R3.
- Schema of R3 is the attributes of R1 and R2, in order.
- ▶ But beware attribute *A* of the same name in R1 and R2: use R1.*A* and R2.*A*.

#### **Example: R3=R1 x R2**

DR1

R3=R1 x R2

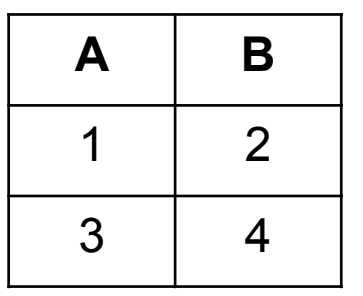

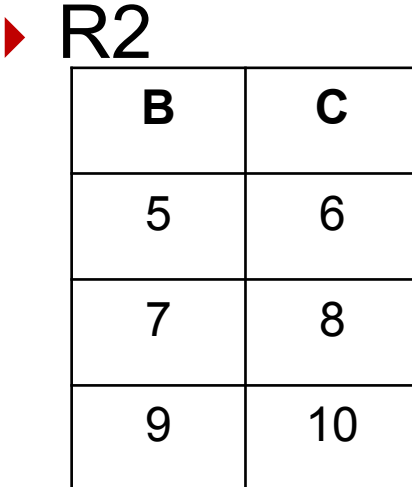

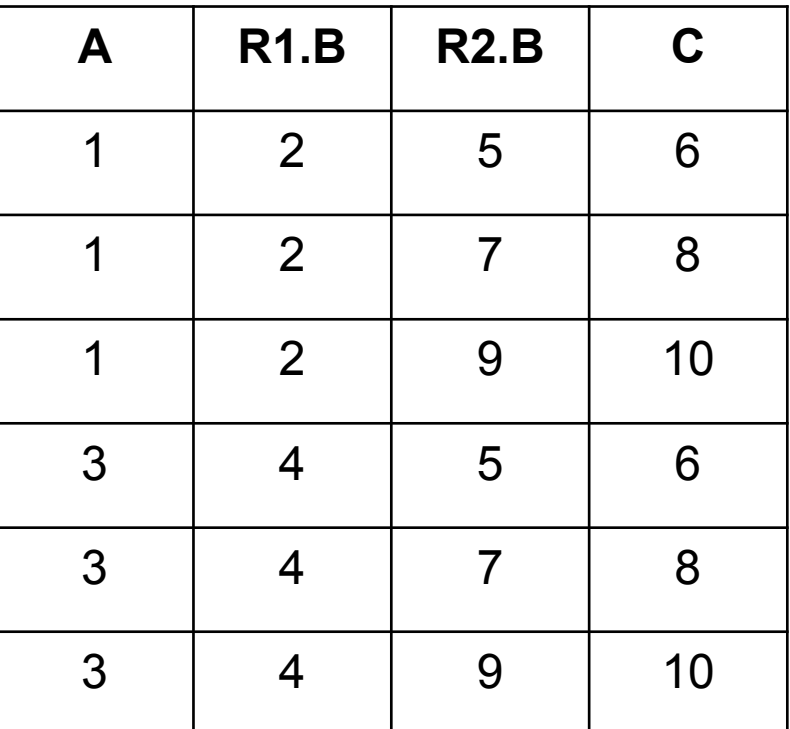

 $\blacktriangleright$ 

# **Theta-Join**

- R3 := R1 <sup>⋈</sup> *<sup>C</sup>* R2
	- ▶ Take the product R1 \* R2.
	- $\blacktriangleright$  Then apply  $\sigma_{\scriptscriptstyle C}^{\phantom{\dag}}$  to the result.
- As for σ, *<sup>C</sup>* can be any boolean-valued condition.
	- $\blacktriangleright$  Historic versions of this operator allowed only A theta B, where theta was  $=$ ,  $\le$ , etc.; hence the name "theta-join."

# **Example**

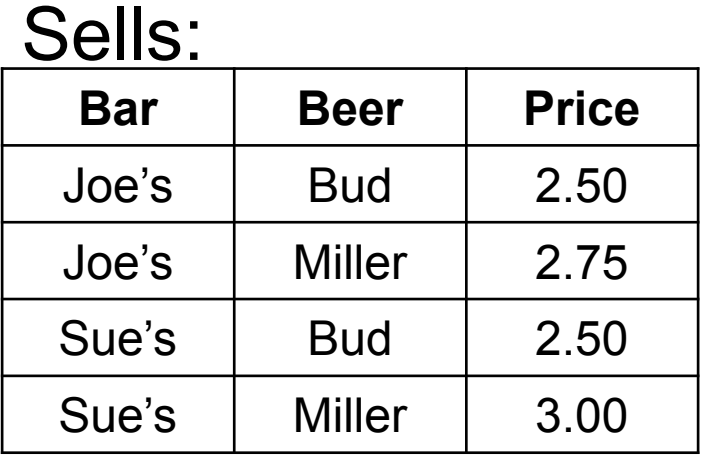

#### Bars:

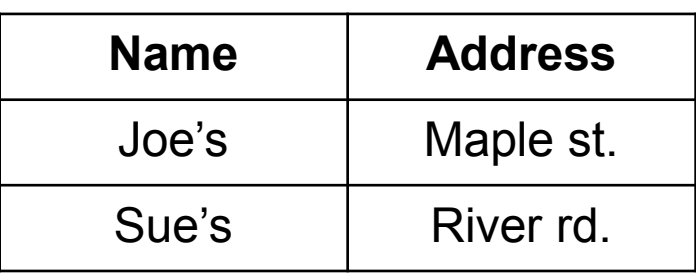

 $\frac{\text{Barnfio=} \text{Sells} \bowtie \text{ }_{\text{Sells. bar} = \text{Bars.name}} \text{Bars}}{\text{Dars}}$ 

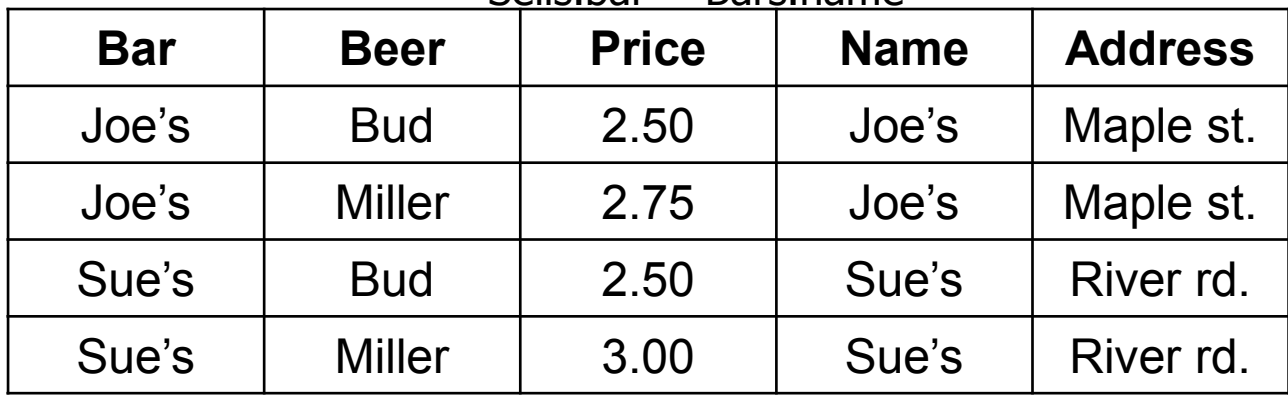

DB1Lect\_01\_RelAlgebra (Hajas, ELTE) --- based on Ullman's book and slides

# **Natural Join**

- A frequent type of join connects two relations by:
	- $\blacktriangleright$  Equating attributes of the  $\overline{\text{same}}$  name, and
	- ▶ Projecting out one copy of each pair of equated attributes.
- Called *natural* join.
- $\blacktriangleright$  Denoted R3 := R1 ⋈ R2.

## **Example**

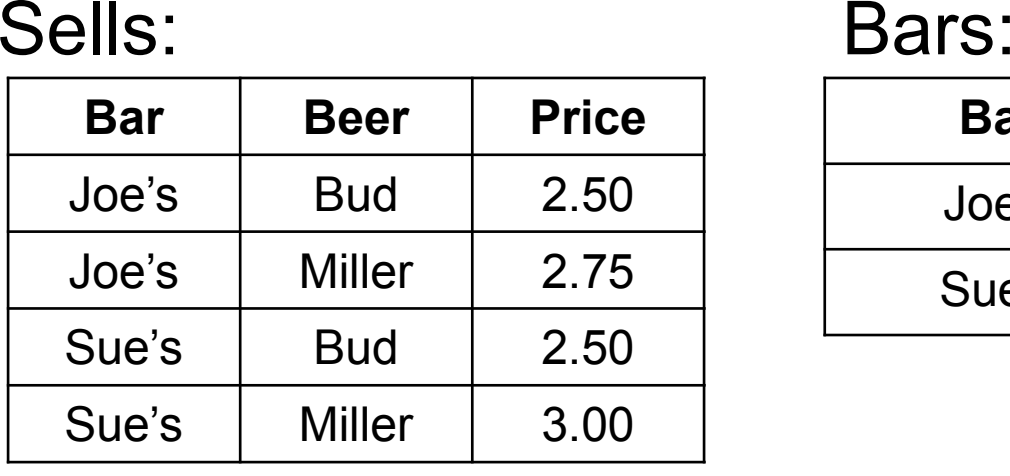

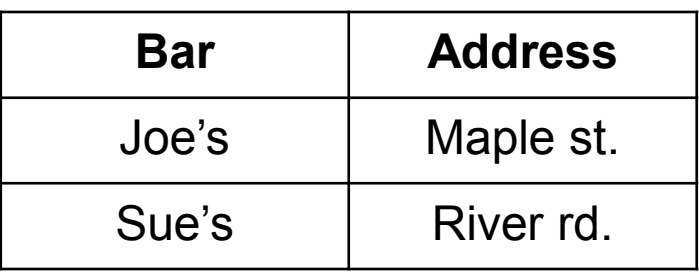

#### Barinfo= Sells ⋈ Bars<br>Bar │ Beer │ P

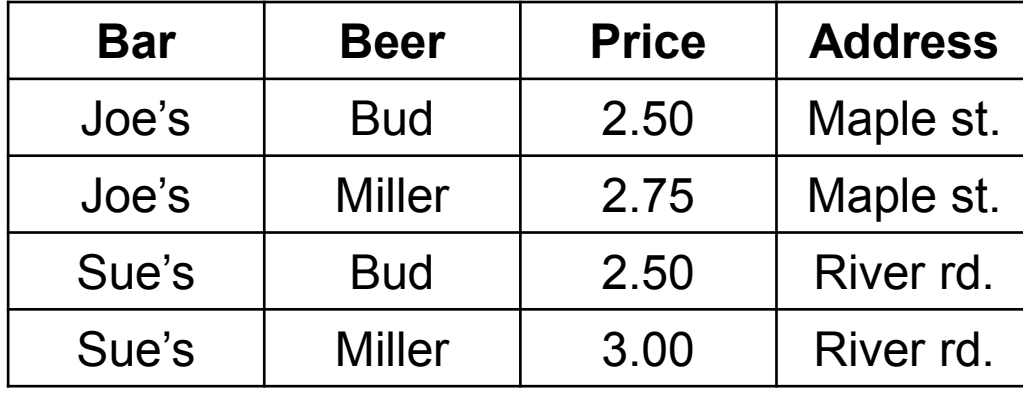

# **Renaming**

- ▶ The RENAME operator gives a new schema to a relation.
- $\blacktriangleright$  R1 :=  $\rho_{1(A1,...,An)}(R2)$  makes R1 be a relation with attributes A1,…,A*n* and the same tuples as R2.

▶ Simplified notation: R1(A1,...,A*n*) := R2.

# **Example**

#### Bars:

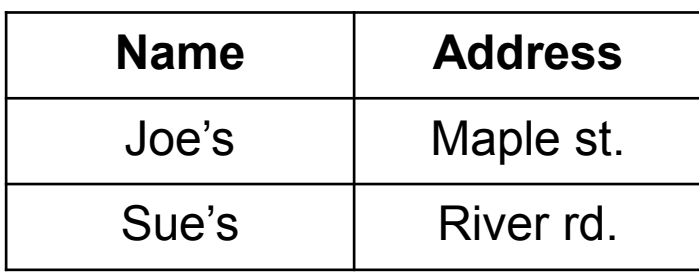

#### R(Bar, Address) := Bars

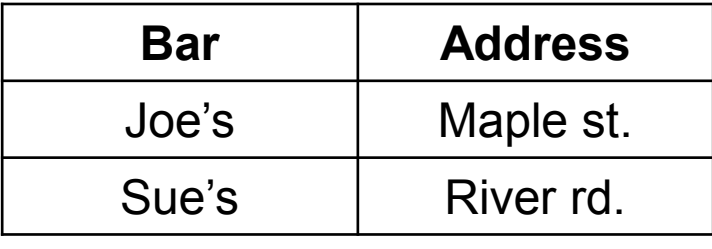

# **Building Complex Expressions**

- Algebras allow us to express sequences of operations in a natural way
	- Example: in arithmetic --- (*x* + 4)\*(*y*  3).
- ▶ Relational algebra allows the same.
- $\blacktriangleright$  Three notations, just as in arithmetic:
	- 1.Sequences of assignment statements.
	- 2. Expressions with several operators.
	- 3. Expression trees.

# **Sequences of Assignments**

- ▶ Create temporary relation names.
- ▶ Renaming can be implied by giving relations a list of attributes.
- Example: R3 := R1 ⋈*C* $_{\rm C}$  R2 can be written:  $R4 := R1 \times R2$  $R3 := \sigma_C (R4)$

# **Expressions in a Single Assignment**

- $\blacktriangleright$  Example: the theta-join R3 := R1  $\bowtie$ *C* $_{\rm C}$  R2 can be written: R3 :=  $\sigma_{C}$  $_{C}$  (R1 x R2)
- **Precedence of relational operators:** 
	- 1. Unary operators --- select, project, rename -- have highest precedence, bind first.
	- 2. Then come products and joins.
	- 3. Then intersection.
	- 4. Finally, union and set difference bind last.
- ▶ But you can always insert parentheses to force the order you desire.

## **Expression Trees**

- ▶ Leaves are operands --- either variables standing for relations or particular, constant relations.
- $\blacktriangleright$  Interior nodes are operators, applied to their child or children.

## **Example**

 Using the relations Bars(name, address) and Sells(bar, beer, price), find the names of all the bars that are either on Maple St. or sell Bud for less than \$3.

#### **As a Tree:**

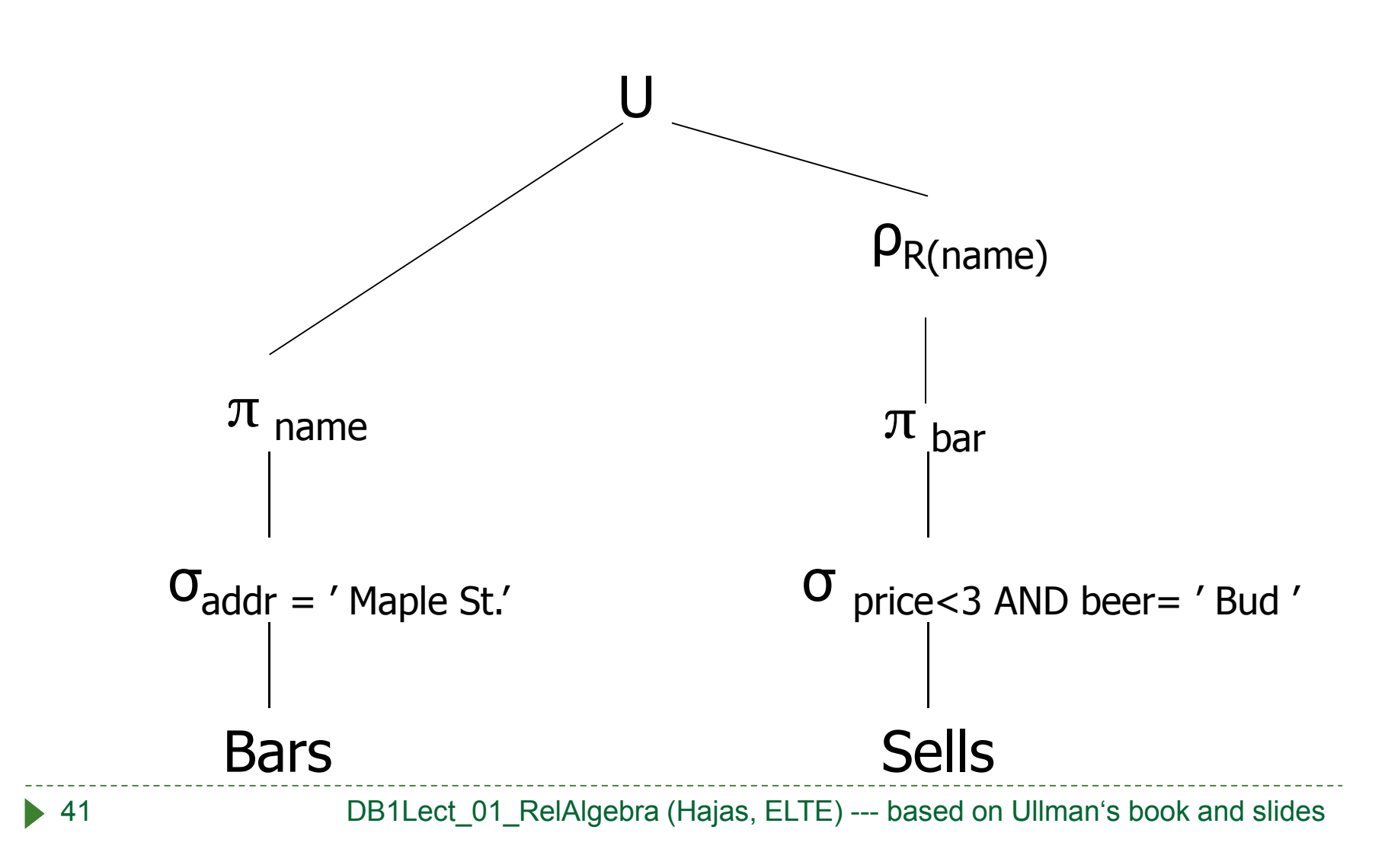

# **Schema-Defining Rules**

- ▶ For union, intersection, and difference, the schemas of the two operands must be the same, so use that schema for the result.
- ▶ Selection: schema of the result is the same as the schema of the operand.
- $\blacktriangleright$  Projection: list of attributes tells us the schema.
- ▶ Product, Theta-join: the schema is the attributes of both relations.
	- Use R. *A*, etc., to distinguish two attributes named A.
- ▶ Natural join: use attributes of both relations.
	- ▶ Shared attribute names are merged.
- ▶ Renaming: the operator tells the schema.

# **Relational algebra: Monotonity**

- ▶ Monotone non-decreasing expression:
	- **A** applied on more tuples, the result contains more tuples
	- Formally if  $\text{Ri} \subseteq \text{Si}$  for every i=1,...,n, then  $\mathsf{E}(\mathsf{R}1,\ldots,\mathsf{Rn}) \subseteq \mathsf{E}(\mathsf{S}1,\ldots,\mathsf{Sn}).$
- Difference is the only core expression which is not monotone:

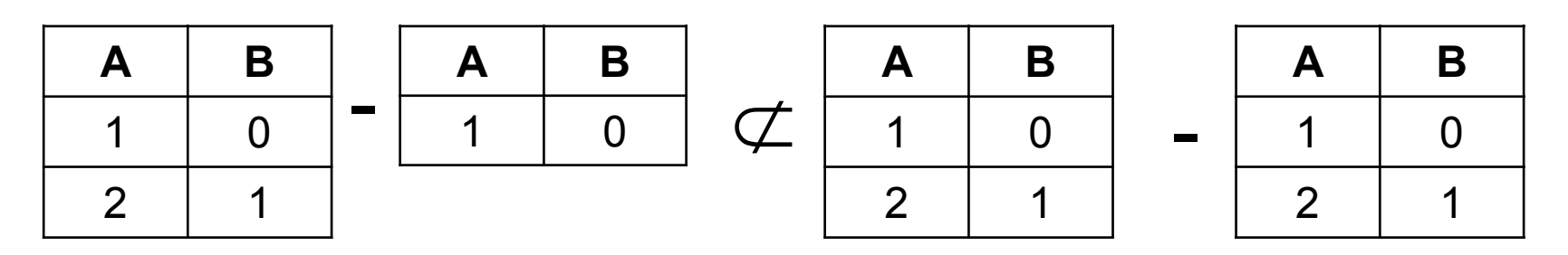